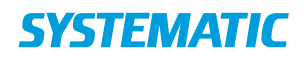

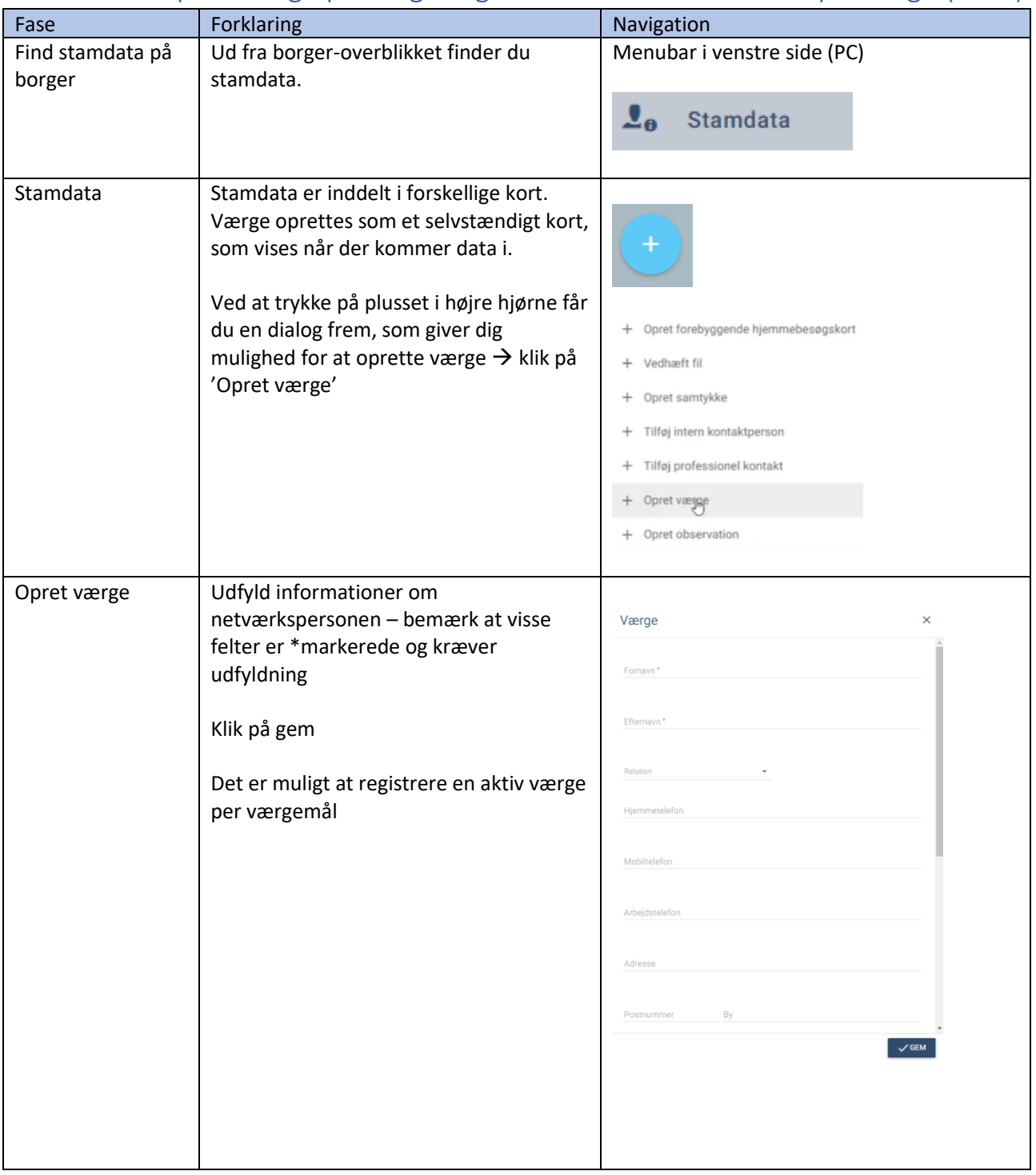

## Stamdata – Opret værge på borger og vedhæft dokumentation på værge (Web)

## **SYSTEMATIC**

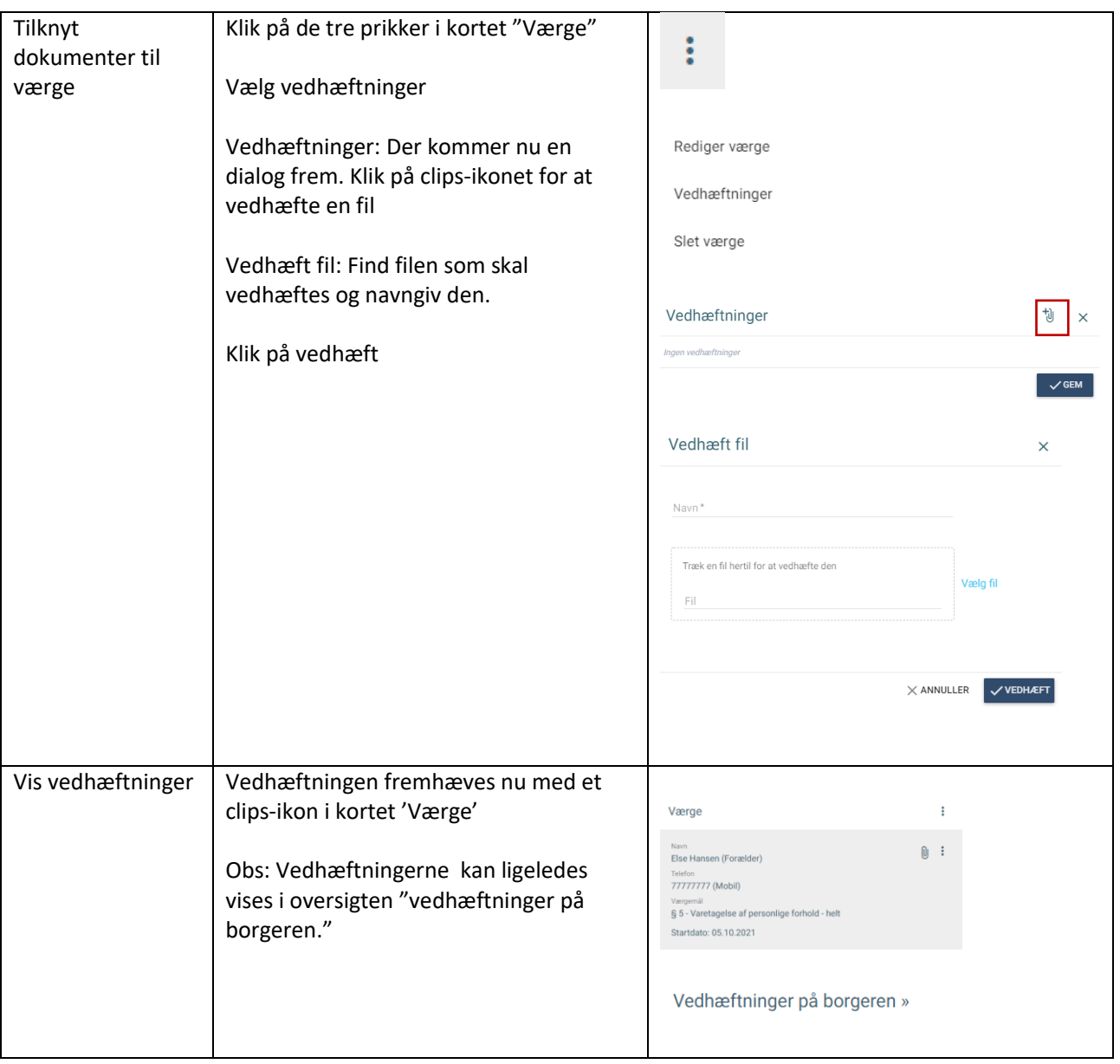

## Ændringslog

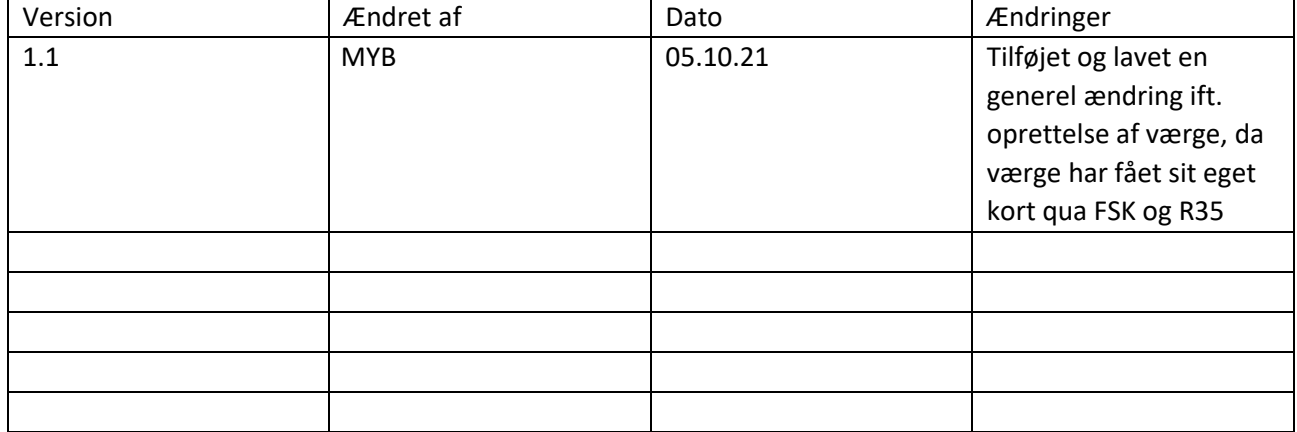